# Redistricting Access Tools

Karin Mac Donald & Jaime Clark The Statewide Database UC Berkeley

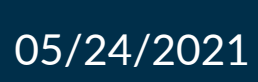

## Multi-faceted approach to software access

- **Community of Interest Tool**
- **Two levels of Line Drawing Software:** 
	- o **Desktop Line Drawing Software** 
		- O Draw My CA Plugin for QGIS
	- o **Online Line Drawing Software**

O Draw My CA Districts

- **Redistricting Access Centers** 
	- o Staff available for in-person and virtual appointments

# Community of Interest (COI) Tool

#### **[DrawMyCACommunity.org](https://DrawMyCACommunity.org)**

- Official launch March 2, 2021
- Available in 16 languages
- Ongoing updates of support features
- CRC receiving daily exports of submissions
- New to this redistricting process!

#### **Target audience**

- Everyone!
- Collecting input from as many Californians as possible
- Regardless of knowledge/interest in redistricting
- Relatively simple task: Define your community of interest

### Line Drawing **Software**

#### **Different target audience**

- Available to all Californians
- But more knowledge of/interest in redistricting
- Need to know what a district is
- Drawing legally compliant districts is hard

#### **Scale of submissions will be different**

- 22,000 written submissions in 2011
- <50 listed as submitting plan(s)

#### **Filing access gap**

- COI tool for those providing "building blocks"
- Options for those who want to try putting building blocks together
- ● California's unique needs and data (incarcerated persons adjustment, non-partisan approach)
- SWDB ● The only free redistricting tools that integrate CA's census blocks and data
- The only free redistricting tools available in Spanish
- Not a replacement for private software used by redistricting professionals

## Draw My CA Plugin for QGIS (Desktop software)

#### **Available to all, though not an ideal solution for everyone**

- Moderate level of sophistication to install
- Large data files to download
- Ideal for fixed locations like access centers, libraries, colleges, etc.
- greater number of features, more • Full GIS software and capabilities: functionality, steeper learning curve
- New to this redistricting process!

## Draw My CA Plugin for QGIS - Features

Designed to facilitate access to California's statewide redistricting process

 Free to use; built on open-source GIS software no license needed

 Live help available 7 days a week through virtual appointments

Available at all Redistricting Access Centers

 Members of the public can download to their PCs and use at home

 Users submit their district plans directly to the CRC

The only free to use full redistricting software available for the State of CA

Plugin available in Spanish and English

### Draw My CA Plugin for QGIS - User flow

Log in with Draw My California credentials

Connect to the server or work offline

 (Congressional, Assembly, Senate, Create a new district plan by type and Board of Equalization)

Create and edit districts

Write comments

Citizens Redistricting Commission Submit input to the California

# Login and Connect to Server

 Users log in with their Draw My California credentials

 even on public computers • Users only see their own projects,

 Users can work offline or connect to the server

 ● Connect to the server: create a plan on one computer, keep working on that plan from a different computer

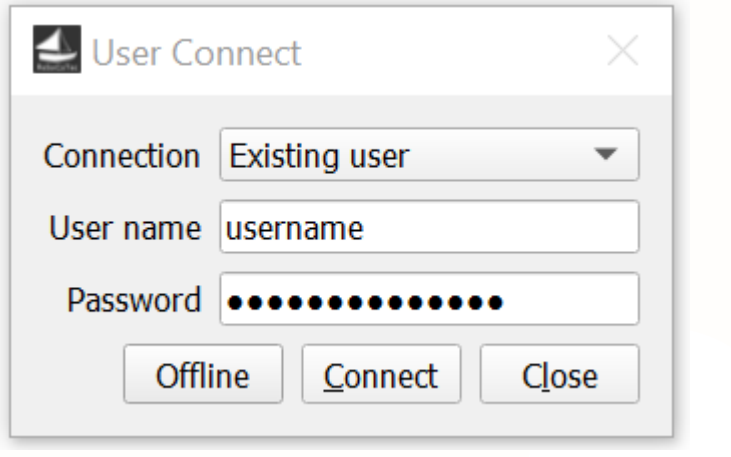

### Choose area

 Users choose the geography they'd like to work with

 ● Users can work with of counties, or statewide individual counties, a group redistricting plans

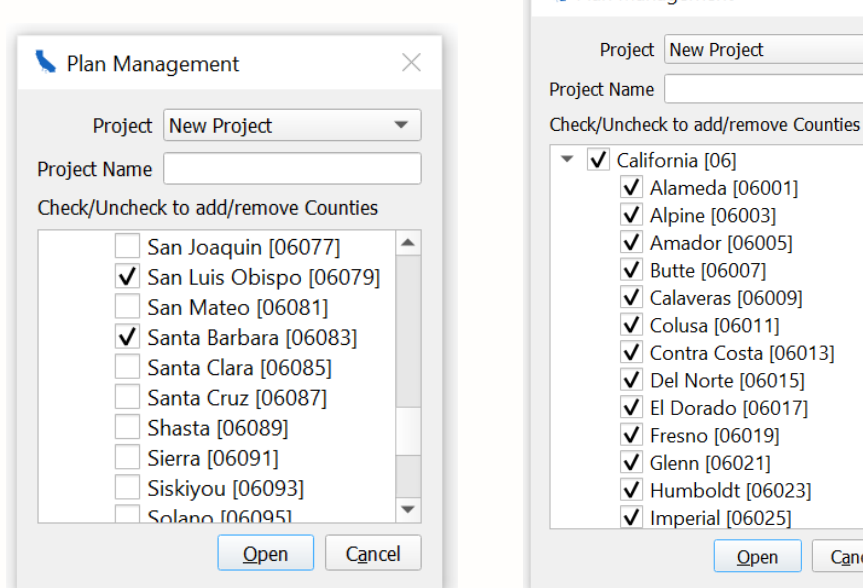

Plan Management

SWDB  $\equiv$ Cancel

 $\times$ 

# Choose Plan Type

 Based on the type of district the user population is automatically calculated by would like to work with, the ideal the plugin

● Users have the information they need to draw districts that comply with the equal population criterion

 Users can start with a blank map or with the 2011 statewide districts

 ● After the CRC's draft maps are published, users will be able to start with draft districts

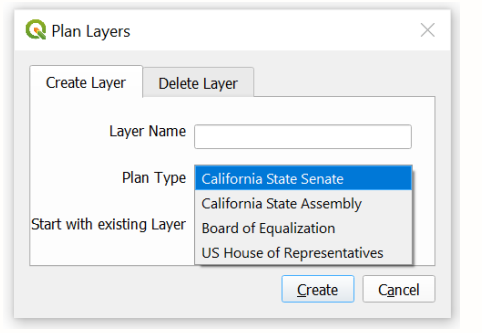

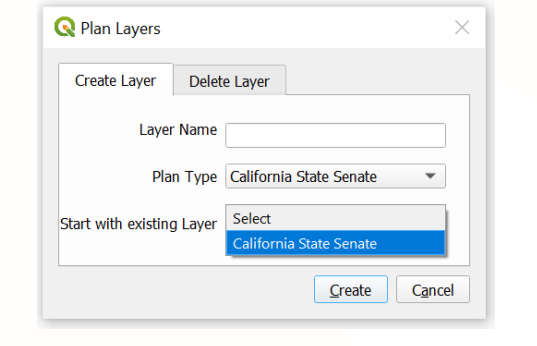

#### Census Block-level data

Users have access to data on Census Block geography

Users have access to California's official redistricting database

The only free redistricting

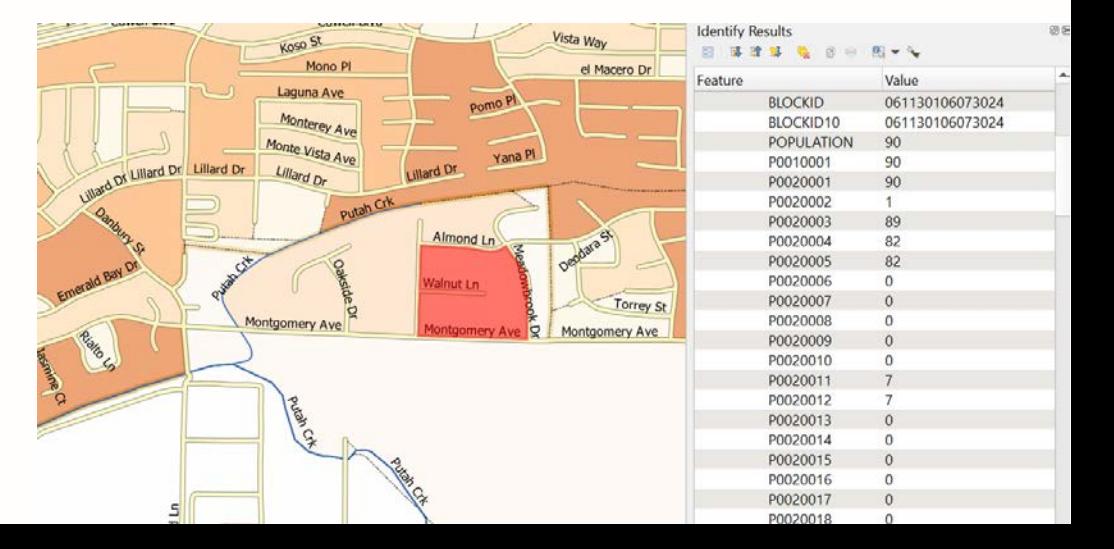

## Export and Submit

Users who are connected to the server can submit their single district, partial, or full redistricting plans to the CRC

Users can export:

- **Equivalency files**
- **Shapefiles**

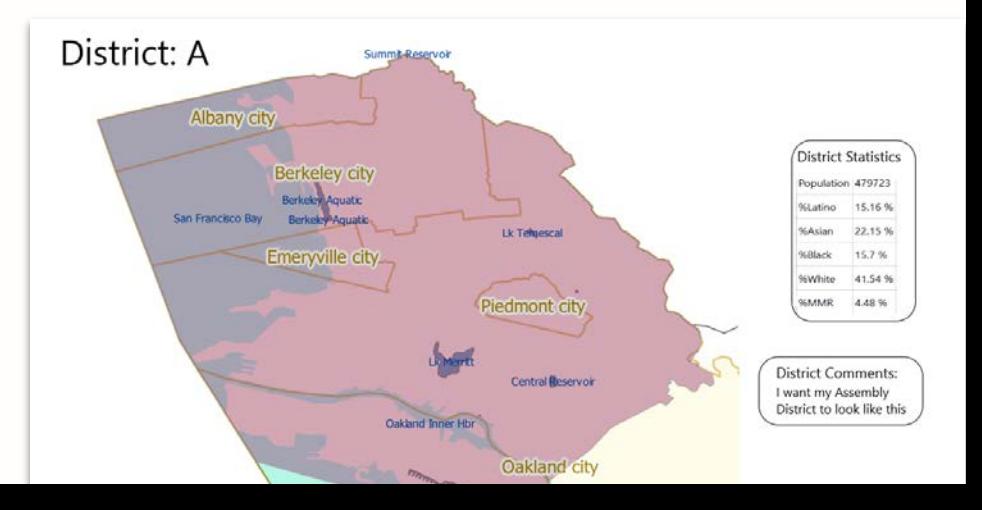

# Demo of Draw My CA Plugin for QGIS

#### Draw My CA Districts (Online redistricting tool)

#### **Unique challenges because of state's size**

- Amount of data that needs to be supported
- Census block-level geography
- Number of potential users
- **Bandwidth issues**
- Single purpose, not full GIS application – fewer features, less functionality, easier to use

#### Draw My CA Districts - Key Features

Designed to facilitate public access to California's redistricting process

Free to use; no license needed

Users submit their district plans to the CRC

 Live help available 7 days a week through "chat" function or virtual appointment

 The only free to use online redistricting tool available in Spanish

 The only free to use online redistricting tool with statewide Census Block-level geography and data

#### Draw My CA Districts - User flow

Log in or use as guest

Create a new district plan by type (Congressional, State Assembly, State Senate, and Board of Equalization)

Create and edit district(s)

Write comments

 Submit to the California Citizens Redistricting Commission

# Demo of Draw My CA Districts

## Export and Submit

 Users submit their single districts, partial, or full redistricting plans to the Commission from inside the tool

File types available for export to user's local computer:

- **Equivalency file**
- **Shapefile**
- PDF
- These files will also be sent to the CRC

## Looking Ahead

#### **Multiple options for access**

- Redistricting Access Centers offering in-person access and support
- QGIS plugin where Centers impractical
- Online anywhere
- Virtual appointments available with technical support staff 7 days a week
- Live chat support available 7 days a week for online tools

#### **Timeline**

- COI Tool: March 2, 2021
- Centers: August 16, 2021
- Line drawing software: Late September 2021

#### **Statewide Database (SWDB) role**

 $\bullet$  Came as with the COI Tool.

# **Thank you!**

#### ...Questions?

SW DECK COMPUTER [jaime@statewidedatabase org](mailto:jaime@statewidedatabase.org)